# **P5** 绿色恒高频电源

使用说明书

# 湖北新空电气有限公司

- 网站(**Web**):**www.newskyelec.com**
- 电话(**Tel**):**0710-3713524**
- 邮箱(**E-mail**):**[xiaoshou\\_xinkong@163.com](mailto:xiaoshou_xinkong@163.com)**

# 目录

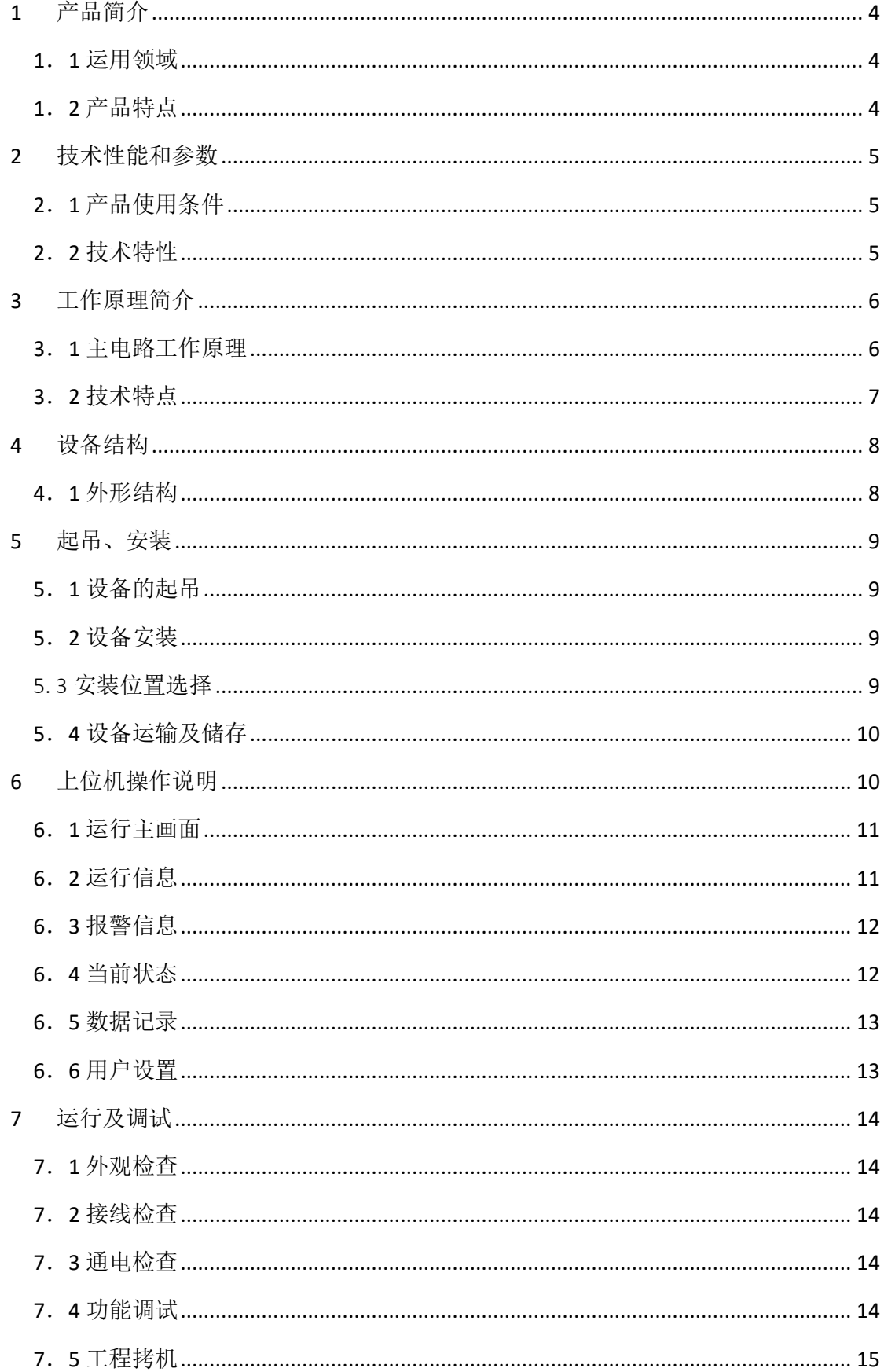

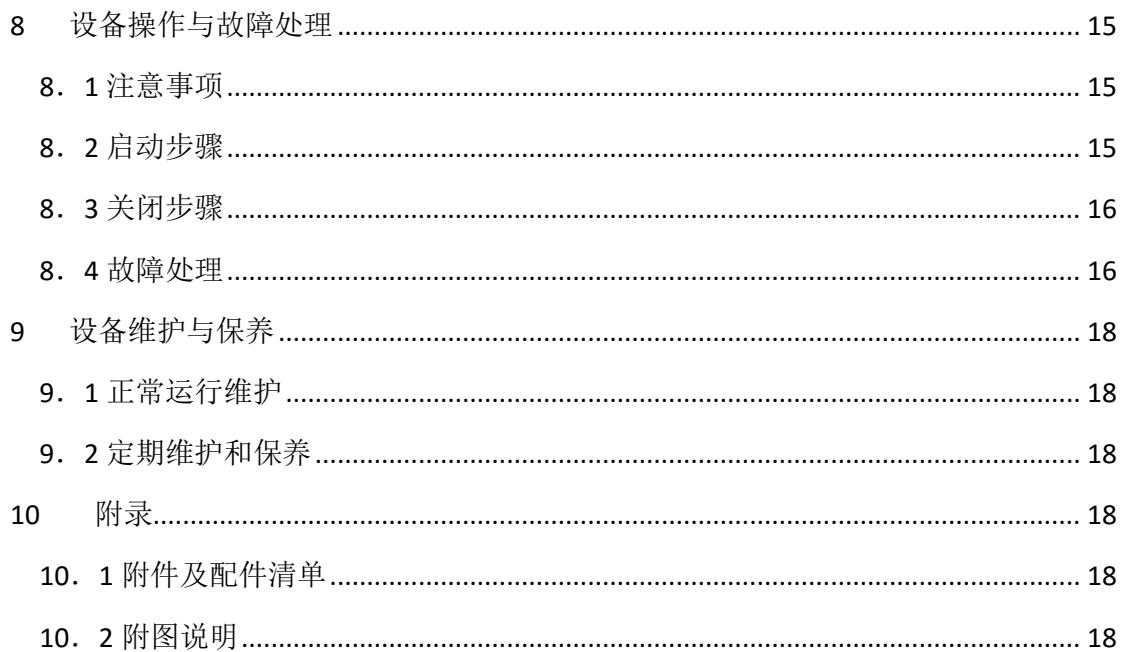

# <span id="page-3-0"></span>**1** 产品简介

### <span id="page-3-1"></span>1.1 运用领域

P5 绿色恒高频电源是最新一代运用在干式电除尘器、除雾器及湿式电除 尘等领域的电源装置,可广泛用于电力、冶金、石油、化工、水泥、轻工、 电子等行业的烟气处理,可实现高效率除尘、保护环境的作用。

- 1、 电力工业:用于锅炉烟气除尘、粉煤灰分选;
- 2、 冶金工业:用于黑色、有色金属冶炼和稀有金属回收;
- 3、 石油工业:用于脱水脱盐和杂质分离;
- 4、 化工工业: 用于回收烟气中有价值的稀有元素;
- 5、 制酸工业:除雾除尘;
- 6、 建材工业:用于耐火材料和水泥制品的除尘;
- 7、 轻纺工业:用于造纸和纺织业碱回收与除尘;
- 8、 电子、医药、精密机械工业的空气净化;

## <span id="page-3-2"></span>1.2 产品特点

(1)采用全球首创的专利拓扑(发明专利),摈弃了常规高频电源的调频方 式,通过调节一次电压、恒定逆变频率,实现高压直流输出的稳定性和快速 性,同时实现输出无级调节,恒高频运行,设备始终运行在最优状态;

(2)该电源工况的适应性优于传统的 SCR 电源(可控硅电源),其输出电压 更适合不同比电阻工况的 ESP 应用,使除尘效率大大提高;高浓度或细粉尘 工况情况下,常规 SCR 电源供电容易产生火花,而本绿色恒高频电源高压直 流输出交流纹波含量小,可以有效抑制火花现象,提高收尘效率;

(3)电网侧三相平衡、功率因数>0.99、谐波<5%,无需额外的无功补偿和谐 波治理,有效降低用户的初始投资成本和后期运营成本;

(4)高、低压集成一体化,体积小、重量轻、性价比高;安装、维护方便, 节省用户的基建费用;

(5)友好的交互界面,操作方便;RS485/以太网接口,可实现 24 小时无人 值守;

(6)即可应用于新建项目,同时也是传统工频电源、调频式高频电源、SCR 调幅式高频电源的理想替代产品。无需要更换除尘器本体设备,通过更换 ESP 的供电电源,可提高 ESP 收尘效率。因而,对目前除尘电源的技术改造提供 一条新途径。

# <span id="page-4-0"></span>**2** 技术性能和参数

## <span id="page-4-1"></span>2.1 产品使用条件

- (1)海拔<3000m。若超过其额定值按相关标准作相应修改;
- (2)使用环境温度为-30℃~50℃;
- (3)空气相对湿度小于 90%Rh(空气 25℃时);
- (4)无剧烈振动和冲击,垂直倾斜度不超过±5%;
- (5)运行地点无导电、爆炸性粉尘,无腐蚀金属及破坏绝缘的气体;
- (6)工作电源:三相交流电源 380V±15%,频率 50Hz±10%;
- (7)接地电阻小于 4Ω;
- (8)要求特殊工作条件时,用户应在订货时提出并与我公司协商解决。

## <span id="page-4-2"></span>2.2 技术特性

- (1)额定直流输出电压:72kV、80kV;
- (2)额定直流输出电流:≤2600mA
- (3) 功率因数>0.99, 谐波<5%;
- (4)电源开关频率:≤20kHz 谐振频率:40kHz;
- (5)重量:950kg 体积:1060\*960\*2135(长\*宽\*高)
- (6)外壳防护等级:IP54;
- (7)变压器温升:<35℃;
- (8)额定电流及功率参数如下表:

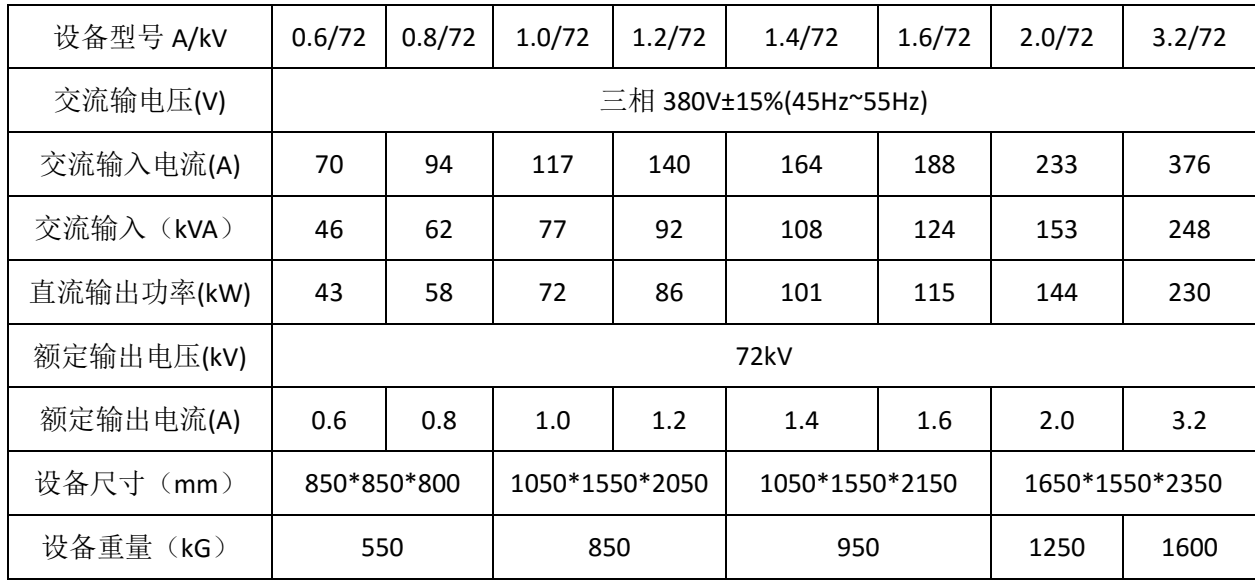

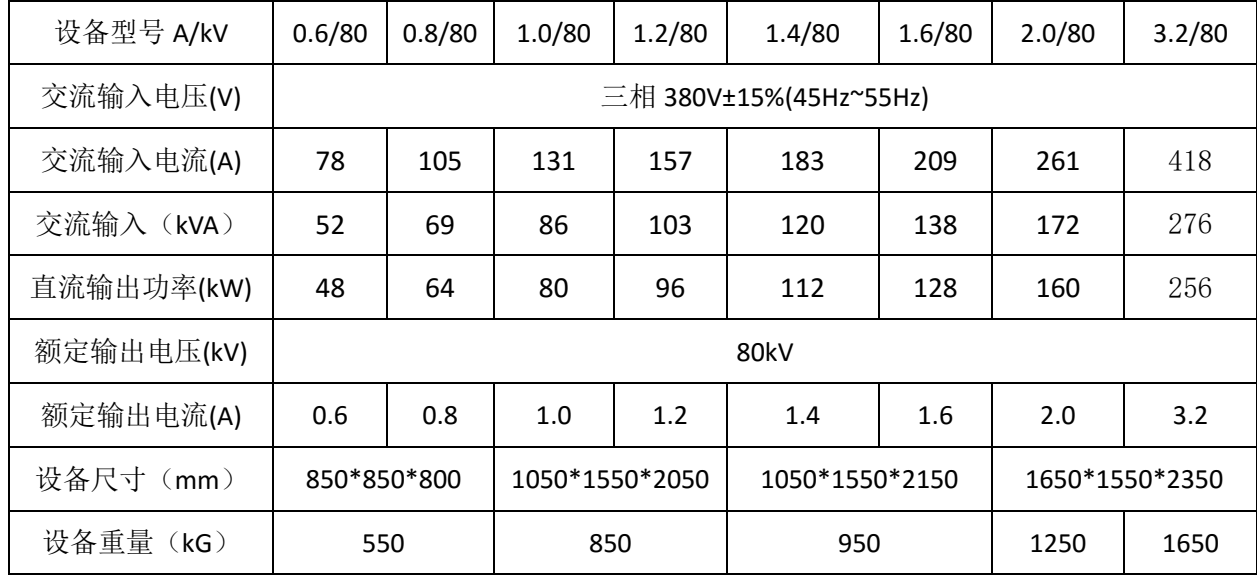

# <span id="page-5-0"></span>**3** 工作原理简介

# <span id="page-5-1"></span>3.1 主电路工作原理

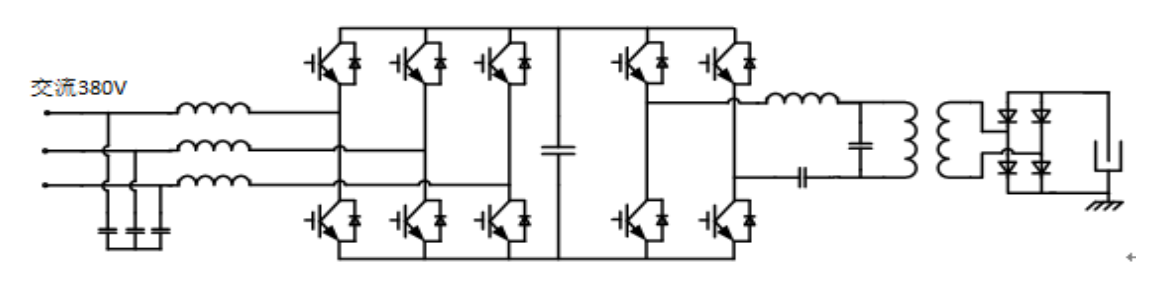

图 1 主电路原理示意图

工作原理示意图如图 1 所示:

(1) 整流电路

三相 380V 交流经过交流 EMI 滤波器,通过 IGBT 整流电路得到直流电压, 最高电压可达 1500V;

(2) 高频逆变和谐振电路

直流电压经过 IGBT 逆变电路、谐振电路得到高频高压交流电压;

(3) 高频变压器

高频逆变电压经过高频变压器升压,再经高频整流硅堆整流,从而得到 ESP 所要求的直流电压;

## <span id="page-6-0"></span>3.2 技术特点

- (1)主电路采用一次调幅、二次逆变调频、高压整流,产生 ESP 所需电压;
- (2)采用双核 DSP 处理器,专核极速保护;

(3)设备采用 485/以太网方式通讯,组网方式简单可靠,可实现 24 小时无 人值守;

(4)先进的控制技术:

- ① 母线预充电系统;
- ② 实时火花跟踪识别闪络,火花熄灭时间<10 微妙;
- ③ 根据不同的负载(高、低比电阻),产生合适的供电波形;
- ④ 软开关技术,零电压开通、零电流关断;
- ⑤ 多种工作模式:二次恒流模式、二次恒压模式、火花跟踪模式、省电 模式;

(5)完善的保护功能:过压、过流、火花放电、过欠压、过欠流、过热(IGBT、 油温)及通讯故障等保护处理并告警;

(6)所有电源的数据(运行参数设置、显示、故障状态)均由人机界面实时 显示;

(7)散热系统:绿色恒高频电源采用合理化结构布局、下进上出集中散热方 式,缩短了进出风的行程;摈弃了传统水冷方案,彻底解决漏水难题,免维 护;

# <span id="page-7-0"></span>**4** 设备结构

# <span id="page-7-1"></span>4.1 外形结构

采用高、低压及控制回路一体化,采用下进风上出风,强制风冷的结构 (实用新型专利)。由于采用高低压一体化设计,因此设备可以整体安装,十 分简便。主要器件有:高频变压器 1、电抗器 2、开关元件 3、散热器 4、风 机 5、防水罩 6、隔热材料 7。其中,发热器件有高频变压器 1、电抗器 2、 开关元件 3。其中,高频变压器的温升小于 35℃。

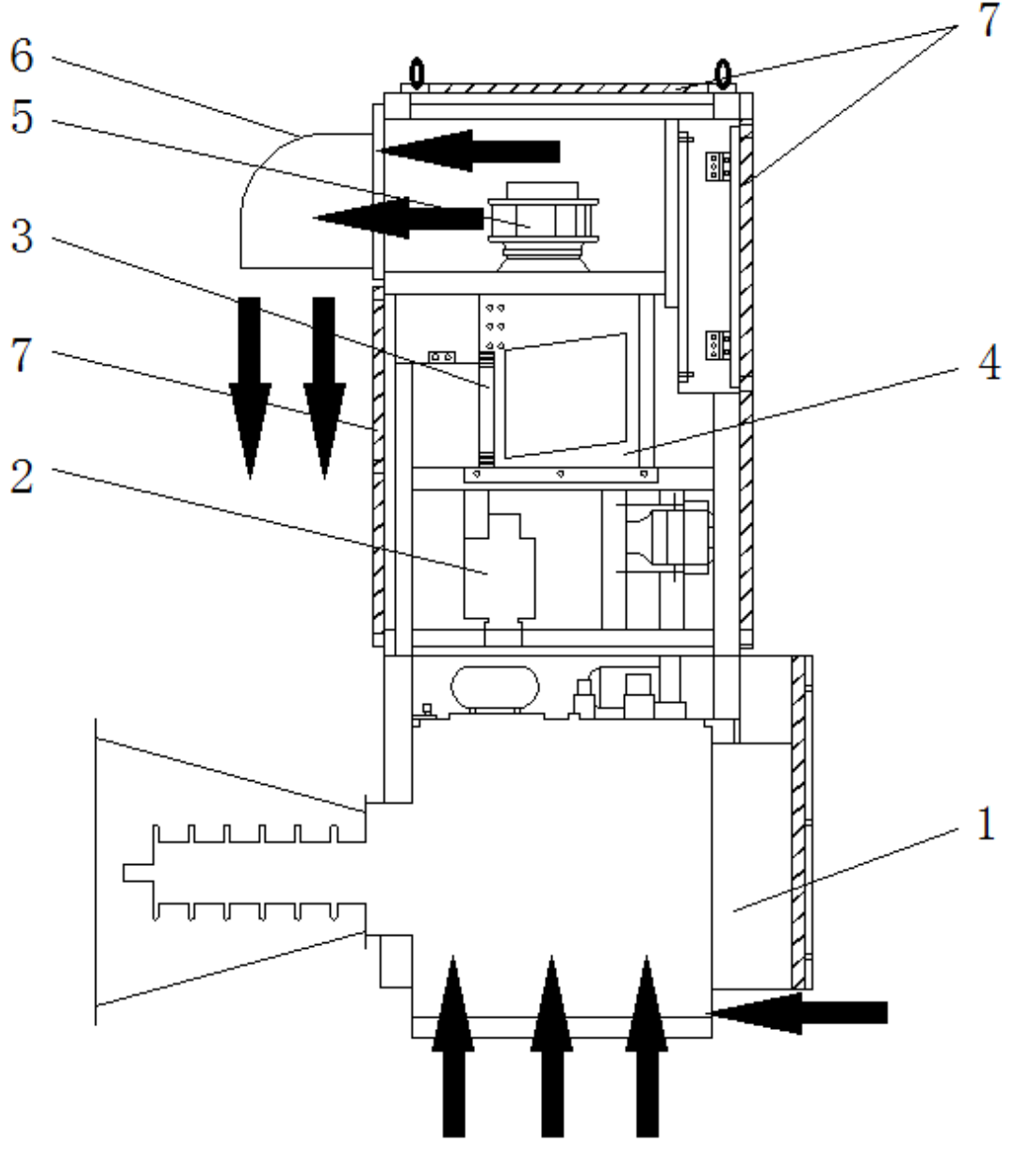

图 2 结构布局散热示意图

# <span id="page-8-0"></span>**5** 起吊、安装

### <span id="page-8-1"></span>5.1 设备的起吊

绿色恒高频电源上方可以看见顶部的起吊挂钩。可对角起吊,起吊应尽 量平稳,保证垂直。

## <span id="page-8-2"></span>5.2 设备安装

(1)安装前检查运输过程中设备有无损坏,检查线路有无松动或者掉线,变 压器有无漏油,瓷瓶是否损坏;

(2)在选择设备的安装位置时,应在设备的周围预留空间,保证电源的前门 可正常打开;

(3)绿色恒高频电源进行为三相三线制外加接地线,电缆规格选用适宜。绿 色恒高频电源进线、通讯方式和电缆可参照具体工程项目电缆清册;

(4) 绿色恒高频电源接地端必须可靠接地,接电线需采用>35mm<sup>2</sup>铜芯导 线;

#### <span id="page-8-3"></span>5. 3 安装位置选择

(1) 绿色恒高频电源防护等级为 IP54, 可无防护露天安装;

(2)整机安装在本体的东北侧,夏季时,借助本体遮阴,此为优选;

(3)整机应靠近遮蔽物,比如墙体,有挡风作用;出风口朝南,避免冬季北 风,造成出风风阻过大。

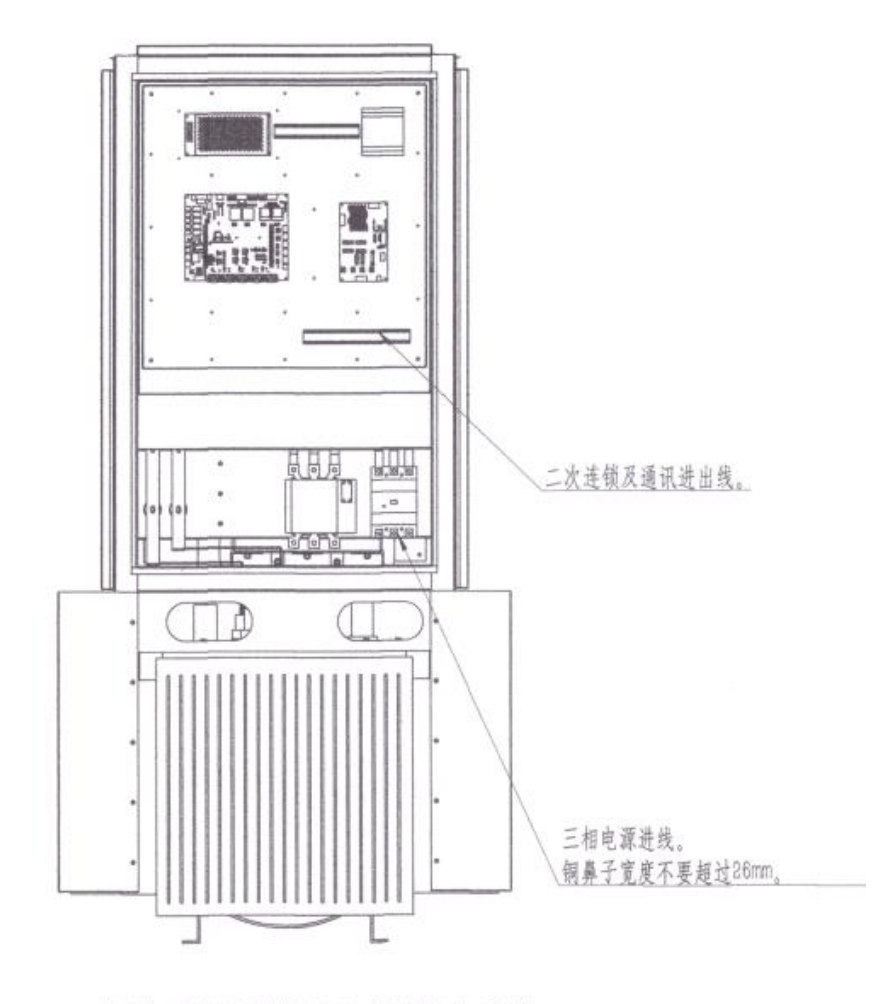

接线时, 将变压器前封板取下。待接线完后, 再装上。

## <span id="page-9-0"></span>5.4 设备运输及储存

(1)运输:本产品运输时必须进行包装,包装箱用木箱,包装箱内应垫有泡 沫防震层。包装好的产品应能经公路、铁路、航空运输。运输过程中不得置 于露天车厢,仓库应注意防雨、防尘、防烟雾、防机械损伤;

(2)储存:存放本产品的库房环境温度为-30—60℃,相对湿度不大于 90%, 室内应无酸、碱及腐蚀性气体,且无强烈的机械冲击、振动;

# <span id="page-9-1"></span>**6** 上位机操作说明

本绿色恒高频电源的参数设置采用友好人机界面方式设置参数,运行数据实 时显示。主要有主页面、运行信息、报警信息、当前状态、数据记录、用户设置 等构成。

# <span id="page-10-0"></span>6.1 运行主画面

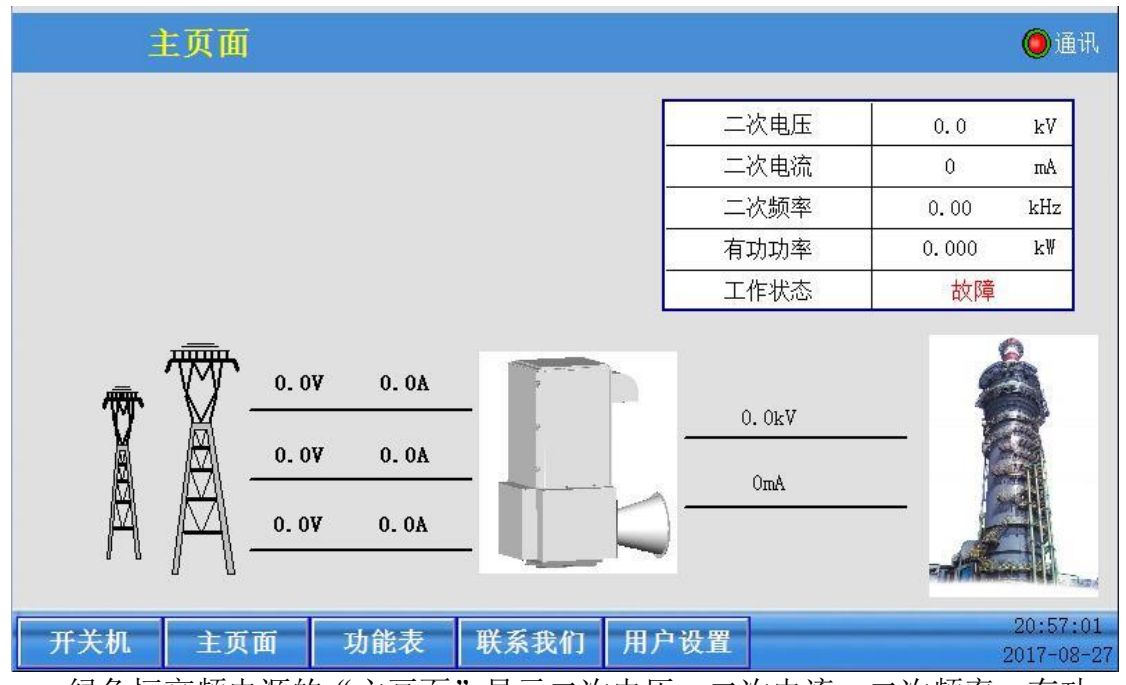

绿色恒高频电源的"主画面"显示二次电压、二次电流、二次频率、有功 功率、工作状态、三相电压电流、输出直流电压电流等用户比较主要关注的数 据。

# <span id="page-10-1"></span>6.2 运行信息

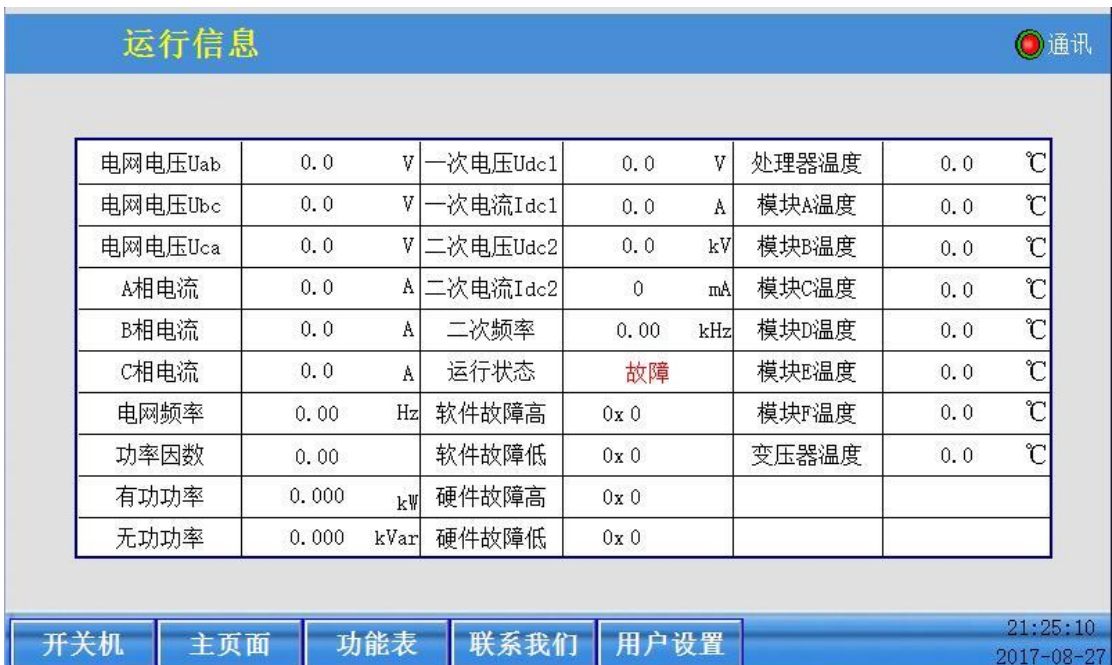

绿色恒高频电源的"运行信息"实时显示电网侧电压电流、一次侧电压电流、 二次侧电压电流、各 IGBT 温度、变压器油温、电网侧有功功率和无功功率等实 时数据。

# <span id="page-11-0"></span>6.3 报警信息

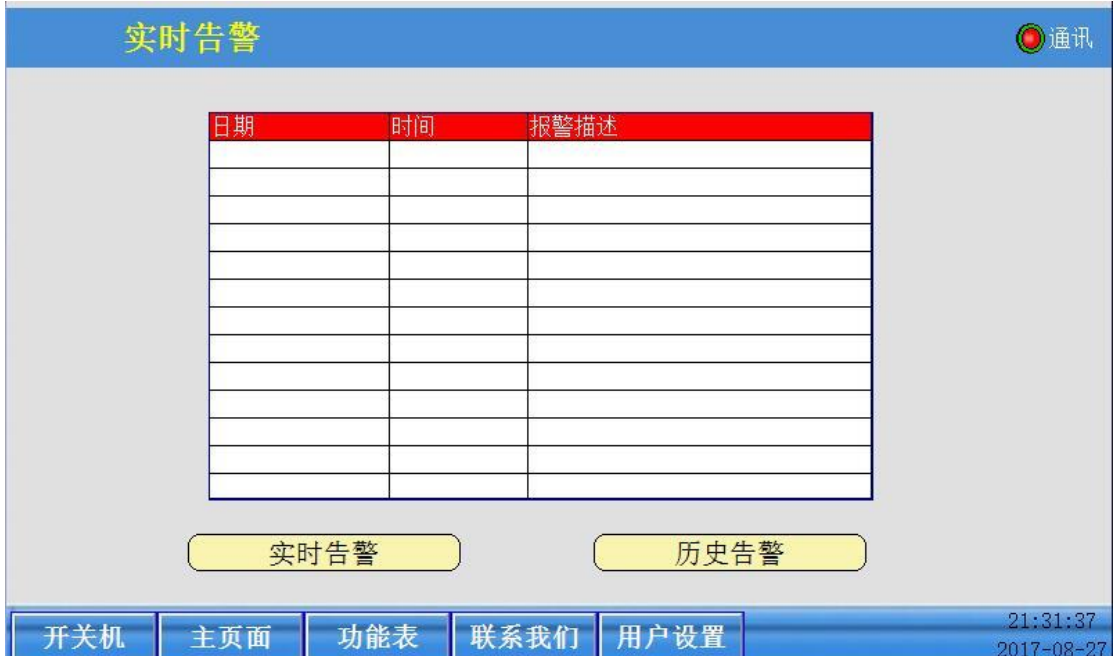

绿色恒高频电源的"实时告警"将设备的告警及时显示;历史告警将设备的 告警全部记录下,有告警开始时间和结束时间。

# <span id="page-11-1"></span>6.4 当前状态

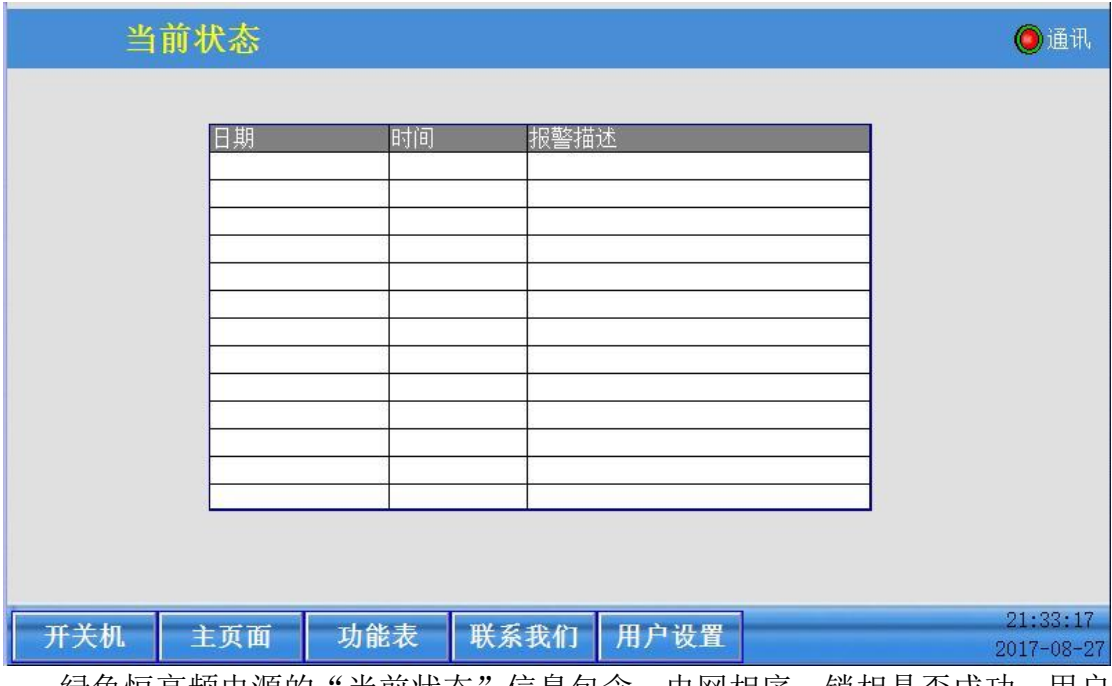

绿色恒高频电源的"当前状态"信息包含: 电网相序、锁相是否成功、用户 开机关机、启动过程、是否达到限制功率等状态。

# <span id="page-12-0"></span>6.5 数据记录

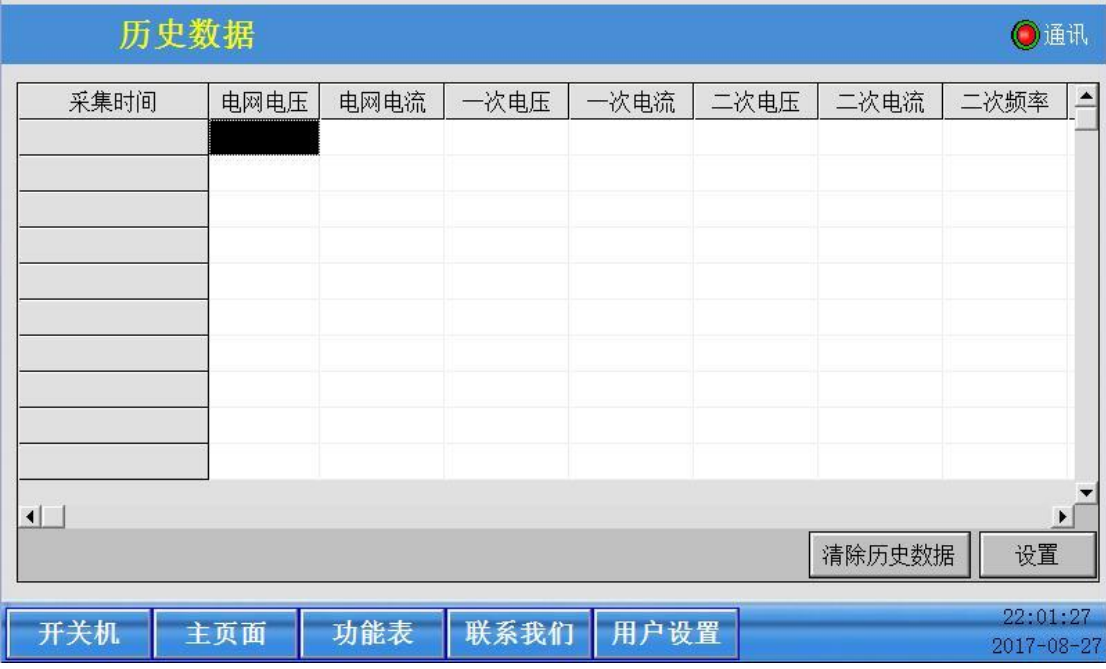

绿色恒高频电源的"历史数据"实时记录电网电压、电网电流、一次电压、 一次电流、二次电压、二次电流、二次频率、电网频率、变压器温度等数据,每 三分钟存储一次数据,方便用户查询。

# <span id="page-12-1"></span>6.6 用户设置

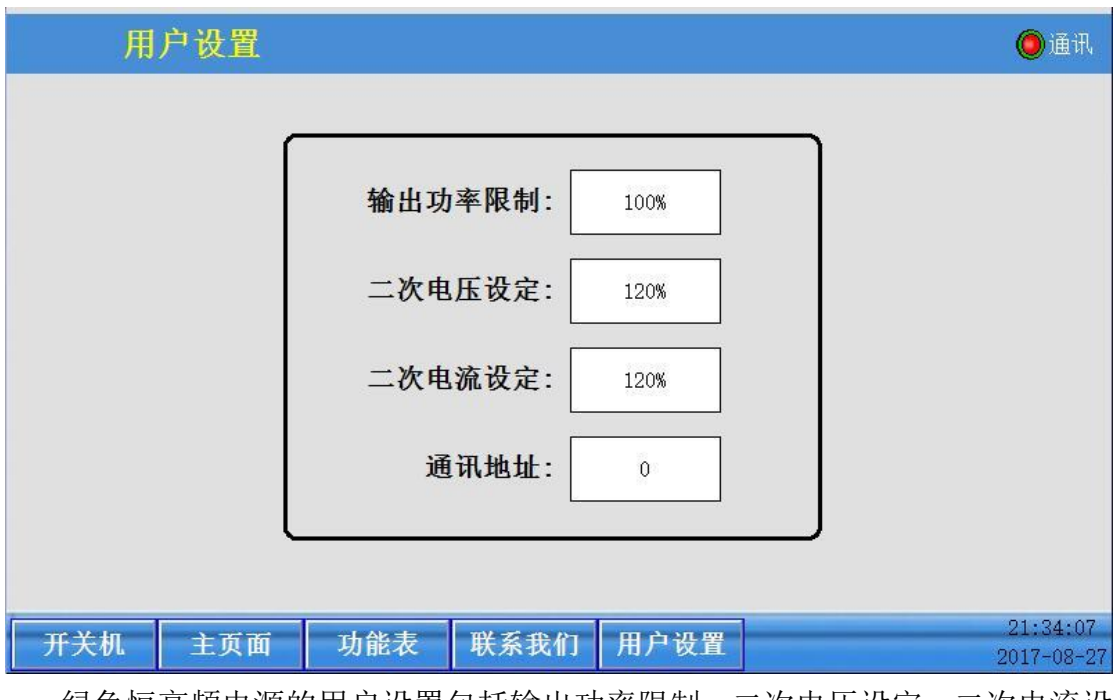

绿色恒高频电源的用户设置包括输出功率限制、二次电压设定、二次电流设 定、通讯地址,用户可根据每个现场的需求进行更改。

# <span id="page-13-0"></span>**7** 运行及调试

## <span id="page-13-1"></span>7.1 外观检查

(1)绿色恒高频电源应当齐全,设备标识应清晰、明确;

<span id="page-13-2"></span>(2)绿色恒高频电源应无损坏;

## 7.2 接线检查

(1)根据接线图检查各机柜内的连线,特别注意电源线、通讯线、屏蔽线、 接地线的连接是否正确,接线端是否有松动;

(2)用 500V 电阻表检查低压绝缘是否大于 50MΩ;用 2500V 电阻表检查高 压绝缘是否大于 100 MΩ;

(3)检查地线电阻是否小于 4Ω;

(4)检查交流电源是否符合要求;

(5)按照图纸接入三相电源线、通讯线、地线、高压线,高压输出是否与电 场可靠连接;

#### <span id="page-13-3"></span>7.3 通电检查

(1)闭合控制电路空气开关,此时高频电压控制电路通电。检查冷却风机是 否正常工作,通过软件直接进行相序判断,风扇旋转方向是否正确(向外抽 风), 无需调整电网相序:

(2)检查绿色恒高频电源的定值:"额定设置"、"保护设置"、"关键设置" 相关参数设置是否正确,通讯状态是否正常;

(3)检查负载电场是否无人;

### <span id="page-13-4"></span>7.4 功能调试

(1)进入交互界面里的"用户设置",设置"输出功率限制""二次电压设定" "二次电流设定"。注:该设置值不可超过电源额定设置;

(2)点击开机运行,观测输出二次电压、二次电流及闪络情况;

(3)通过人机界面的"运行信息"观察二次电压、二次电流,是否达到设置

的值;

## <span id="page-14-0"></span>7.5 工程拷机

(1)上述调试完成后进行连续 24 小时通电进行系统拷机检查。在拷机过程 中,项目调试人员应在场,认真观察并填写《工程拷机记录》;

## <span id="page-14-1"></span>**8** 设备操作与故障处理

### <span id="page-14-2"></span>8.1 注意事项

(1)绿色恒高频电源运行过程中柜门应关闭严密,禁止随意开启柜门;

(2)绿色恒高频电源运行过程中不得随意断开控制电路的空气开关;

(3)绿色恒高频电源运转中勿接触控制电路板,以防止设备损坏和运行异 常;

(4)不能再设备运行状态下切换高压隔离开关柜的隔离开关;

(5)停机后 30 分钟以后,经过培训的人员方可打开设备,防止高频滤波电 容和母线电容存电导致触电危险;

(6)首次使用或者大修后设备启动前,应按照"7 运行及调试"步骤重新检 查;

#### <span id="page-14-3"></span>8.2 启动步骤

(1)为保证系统安全,主回路应严格按顺序送电,停电。送电前闭合 QF2 控 电空气开关、将急停 SB 打至开通状态,送上控制电源:

(2)闭合 QF1 主电源断路器,接通主电,系统进行自检;

(3) 自检通过后, 启动预充电系统, 对一次电压进行预充电, 经过 30 秒左 右预充电,一次电压达到二极管不控整流电压的 90%时,吸合主接触器 KM1, 系统讲入"就绪"状态;

(4) 用户直接在人机交互界面上的"开关机",点击"开机"按钮,系统进 入自动运行模式;

15

#### <span id="page-15-0"></span>8.3 关闭步骤

(1)停机时按下人机交互界面上的"开关机",点击"停止"按钮:

(2)程序自动设置为软关断模式,输出功率逐渐降低到 10%的额定功率后 关断输出,避免直接关断系统对电网的影响;

(3)如设备长期不需要运行,或检修电源设备,须断开低压进线空气短路器; (4)如电除尘器内部高压电场维护,须把高压隔离开关柜的隔离开关置于 "接地"位置;

#### <span id="page-15-1"></span>8.4 故障处理

(1)变压器温度过高(软件):当检测到变压器温度超过 80℃时,产生告警,绿 色恒高频电源将降额运行;

① 检查风机是否正常,如果风机停止运行,检查风机电源是否送上;如果 风机正常运行,检查出风口是否通畅;

② 检查对应的温度探头及采集电路是否正常;

(2)一次电压过高(软件):当检测到一次电压大于 1200V 时,设备自动报警并 关闭输出;

① 检查电压电流采样的关系是否一一对应;

② 检查电网电流霍尔传感器方向是否接反;

(3)二次电压过高(软件):当检测到二次电压大于额定输出电压的 1.2 倍时, 设备自动报警并关闭输出;

① 检查高压输出是否处于开路状态;

(4) 二次电流过大(软件): 当检测到二次电流大于额定电流的 3 倍时, 设备自 动报警并关闭输出;

① 检查高压输出是否处于短路状态;

② 检查 LCC 谐振电路是否失去谐振;

(5)失去谐振(软件):通过谐振电流波形侦测,发现开关频率大于谐振频率, 设备自动报警并关机;

① 检查 LCC 谐振电路的谐振电容接线是否正确;

② 检查 LCC 谐振电路的谐振电容的容值是否有衰减;

(6)IGBT 温度过高(软件):当 IGBT 内核温度大于 95 度时,功率降额输出,当 IGBT 内核温度大于 105 度时, IGBT 关闭输出;

① 检查风机是否正常运行以及是否处于下进风上出风状态;

② 检查 LCC 谐振电路是否失去谐振;

(7)电网电流过大(软件):当检测到二次电流大于额定电流的 2 倍时,设备自 动报警并关闭输出;

① 检查电压电流采样的关系是否一一对应;

② 检查电网电流霍尔传感器方向是否接反;

(8)谐振电流过大(硬件):当检测到一次电流大于额定电流峰值的 2 倍时,设 备自动报警并关闭输出;

① 检查高压输出是否处于短路状态;

② 检查 LCC 谐振电路是否失去谐振;

(9)二次电流过大(硬件):当检测到一次电流大于额定电流 5 倍时,设备自动 报警并关闭输出;

① 检查高压输出是否处于短路状态;

(10) 一次电压过高(硬件): 当检测到一次电压大于 1500V 时, 设备自动报警 并关闭输出;

① 检查电压电流采样的关系是否一一对应;

② 检查电网电流霍尔传感器方向是否接反;

(11)二次电压过高(硬件):当硬件系统检测到一次电压大于 1600V 时,设备 自动报警并关闭输出;

① 检查电压电流采样的关系是否一一对应;

② 检查电网电流霍尔传感器方向是否接反;

(12) IGBT 故障(硬件): IGBT 驱动板自动检测控电电源电压欠压、驱动输出短 路、IGBT 输出短路时, 设备自动报警并关闭输出;

① 驱动板是否有其他导线搭接;

② 驱动核是否插接紧固;

(13)火花放电(硬件):当二次电流大于额定电流 400%,同时二次电压小于额 定电压 30%时,判断发生火花放电,经过 10uS 后关断高压输出,100mS 后自动 <span id="page-17-0"></span>设备重新自动运行。

# **9** 设备维护与保养

## <span id="page-17-1"></span>9.1 正常运行维护

(1)监视绿色恒高频电源的一次电压、一次电流、二次电压和二次电流;

(2)监视高频变压器的温升,变压器油温不得超过 80℃,无异常声音,高 压端无异常放电;

(3)监视风机运行正常,无异响,无过流。风机出口无堵塞;

## <span id="page-17-2"></span>9.2 定期维护和保养

- (1)定期对设备进行清扫,保持绿色恒高频电源内部清洁;
- (2)每次大修进行一次变压器油实验,耐压值应大于 40kV/2.5mm;
- (3)每年测量一次接地电阻,应不大于 4Ω;

# <span id="page-17-3"></span>**10** 附录

#### <span id="page-17-4"></span>10.1 附件及配件清单

- (1)装箱单
- (2)产品保修卡
- (3)产品合格书
- (4)产品说明书

#### <span id="page-17-5"></span>10.2 附图说明

(1)绿色恒高频电源通讯参数

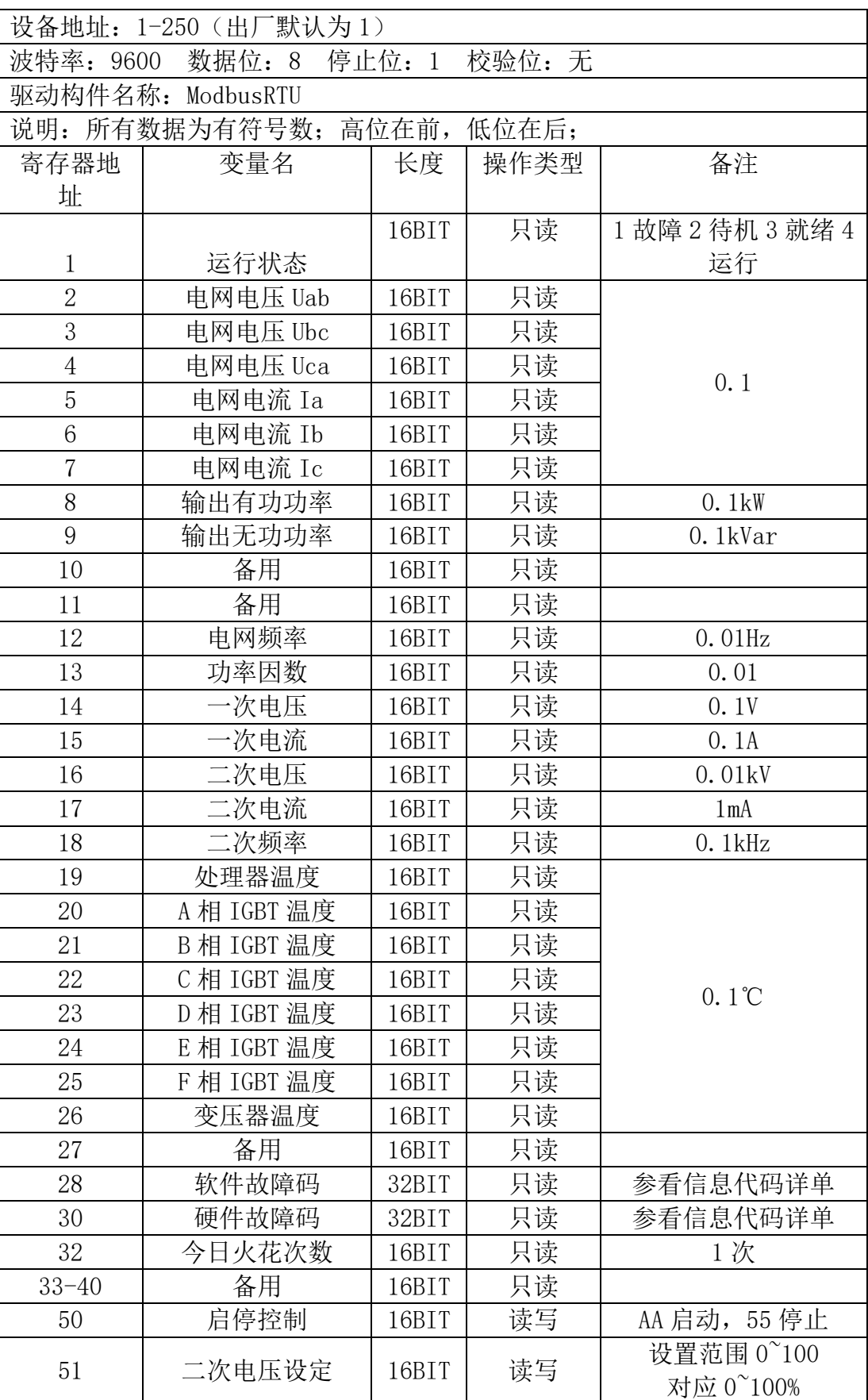

# 绿色恒高频电源通讯参数

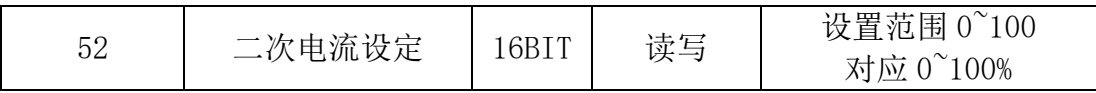

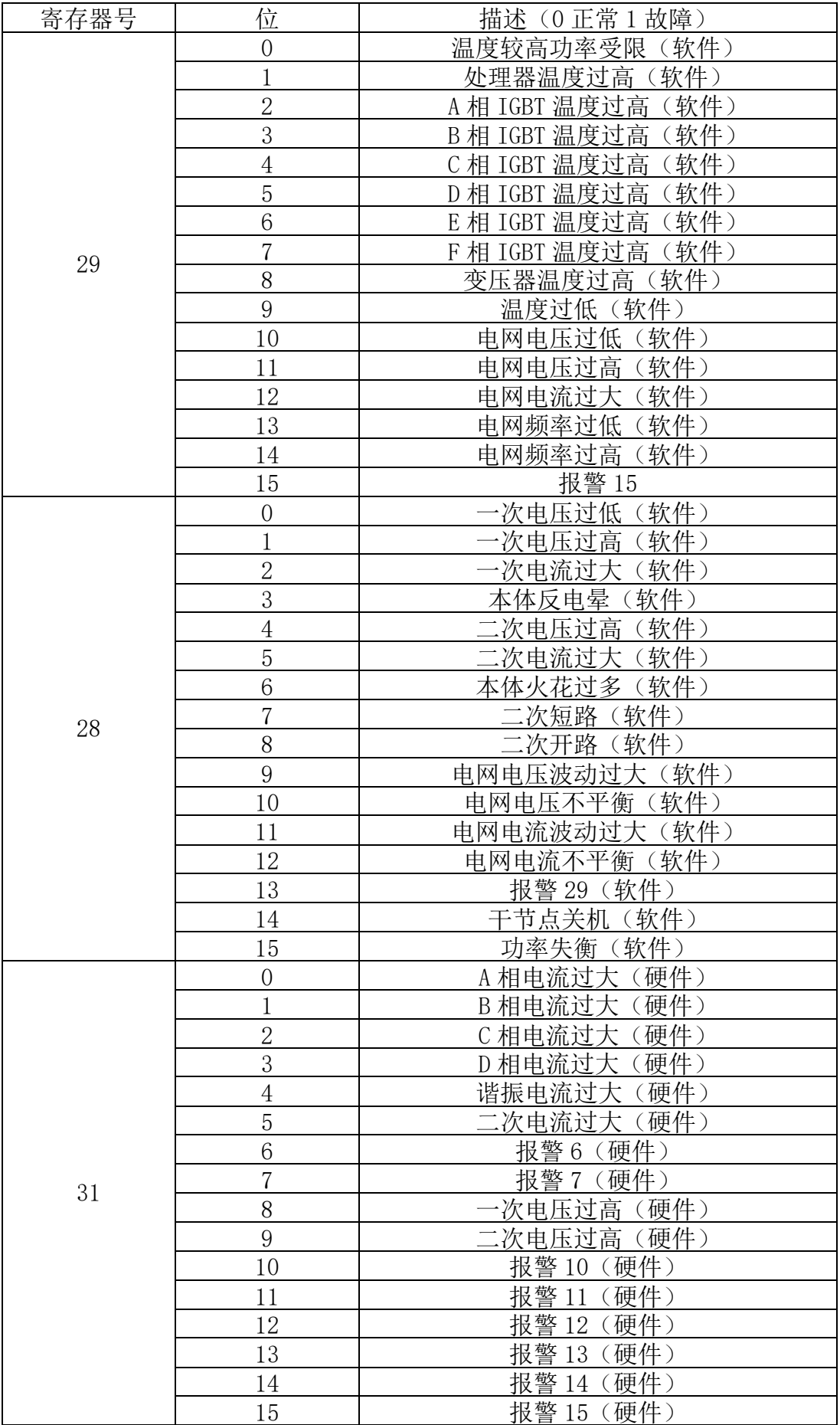

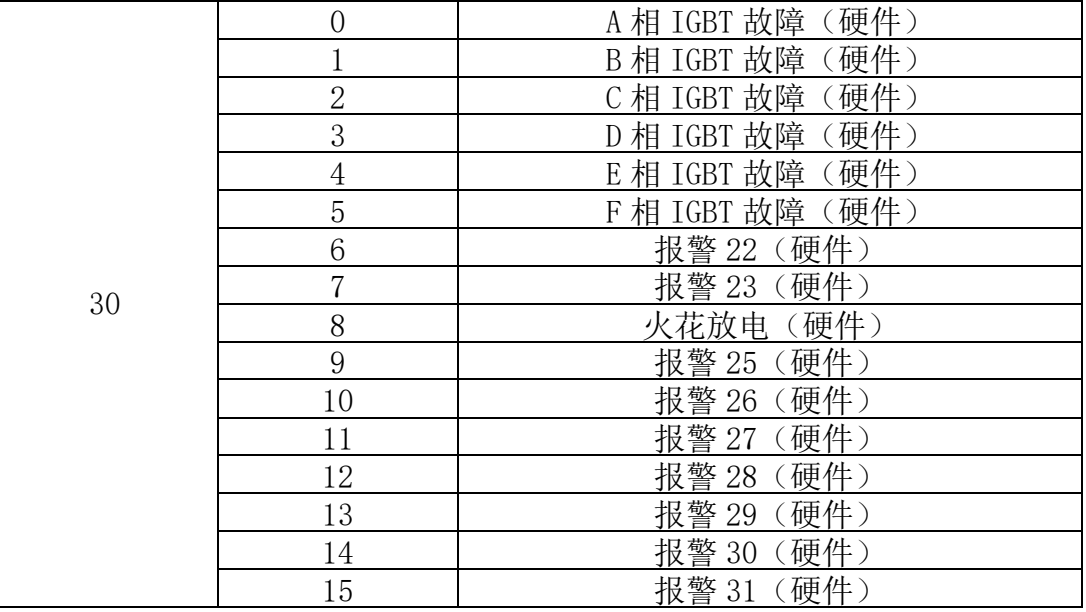